# **treq Documentation**

*Release 20.4.1*

**David Reid**

**Apr 17, 2020**

# **Contents**

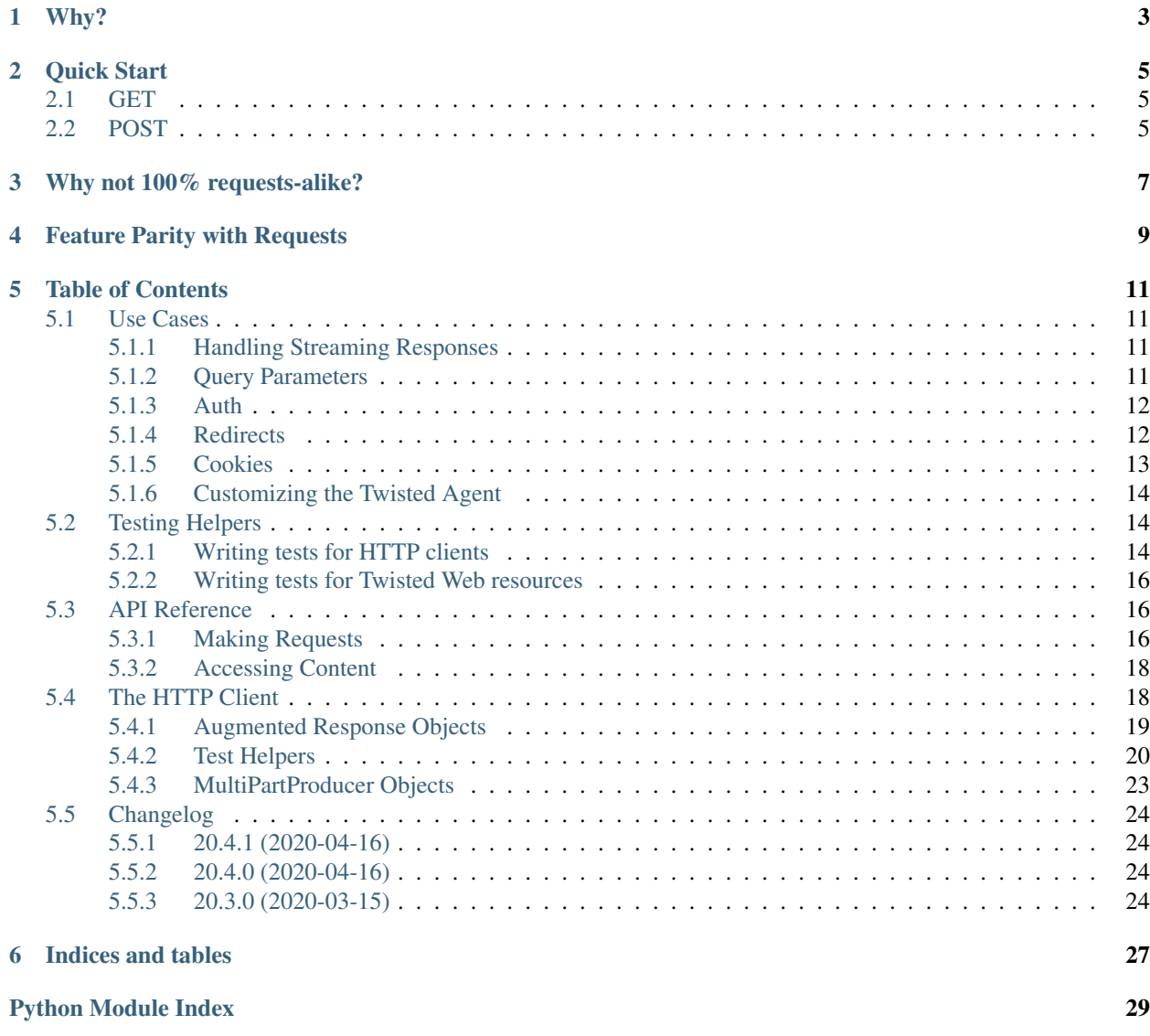

**[Index](#page-34-0)** 31

## Release v20.4.1 (*[What's new?](#page-27-0)*).

[treq](https://pypi.org/project/treq) depends on a recent Twisted and functions on Python 2.7 and Python 3.3+ (including PyPy).

# Why?

<span id="page-6-0"></span>[requests](https://requests.readthedocs.io/en/master/) by Kenneth Reitz is a wonderful library. I want the same ease of use when writing Twisted applications. treq is not of course a perfect clone of [requests.](https://requests.readthedocs.io/en/master/) I have tried to stay true to the do-what-I-mean spirit of the [requests](https://requests.readthedocs.io/en/master/) API and also kept the API familiar to users of [Twisted](https://twistedmatrix.com/) and [twisted.web.client.Agent](https://twistedmatrix.com/documents/current/api/twisted.web.client.Agent.html) on which treq is based.

Quick Start

#### <span id="page-8-0"></span>Installation

**\$** pip install treq

# <span id="page-8-1"></span>**2.1 GET**

```
1 def main(reactor, *args):
2 \mid d = \text{treq.get('https://httpbin.org/get')}3 d.addCallback(print_response)
4 return d
```
Full example: basic\_get.py

## <span id="page-8-2"></span>**2.2 POST**

```
1 def main(reactor, *args):
2 d = treq.post('https://httpbin.org/post',
3 json.dumps({"msg": "Hello!"}).encode('ascii'),
4 headers={b'Content-Type': [b'application/json']})
5 d.addCallback(print_response)
6 return d
```
Full example: basic\_post.py

# Why not 100% requests-alike?

<span id="page-10-0"></span>Initially when I started off working on treq I thought the API should look exactly like [requests](https://requests.readthedocs.io/en/master/) except anything that would involve the network would return a [Deferred](https://twistedmatrix.com/documents/current/api/twisted.internet.defer.Deferred.html).

Over time while attempting to mimic the [requests](https://requests.readthedocs.io/en/master/) API it became clear that not enough code could be shared between [requests](https://requests.readthedocs.io/en/master/) and treq for it to be worth the effort to translate many of the usage patterns from [requests.](https://requests.readthedocs.io/en/master/)

With the current version of treq I have tried to keep the API simple, yet remain familiar to users of Twisted and its lower-level HTTP libraries.

# Feature Parity with Requests

<span id="page-12-0"></span>Even though mimicking the [requests](https://requests.readthedocs.io/en/master/) API is not a goal, supporting most of its features is. Here is a list of [requests](https://requests.readthedocs.io/en/master/) features and their status in treq.

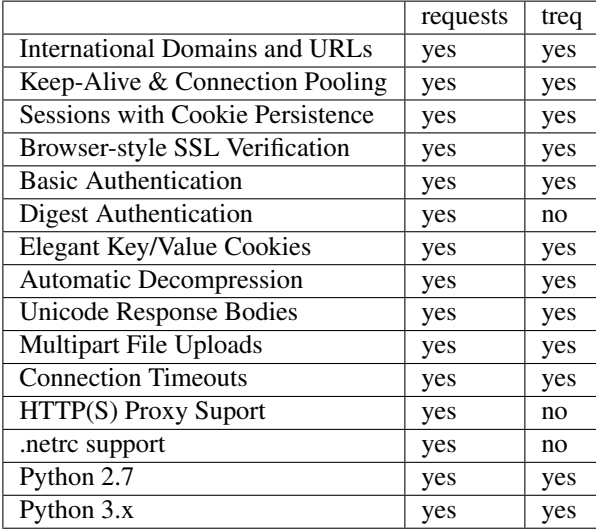

## Table of Contents

## <span id="page-14-1"></span><span id="page-14-0"></span>**5.1 Use Cases**

## <span id="page-14-2"></span>**5.1.1 Handling Streaming Responses**

In addition to [receiving responses](https://twistedmatrix.com/documents/current/web/howto/client.html#receiving-responses) with IResponse.deliverBody(), treq provides a helper function  $treq.$  $collect()$  which takes a response and a single argument function which will be called with all new data available from the response. Much like IProtocol.dataReceived(), [treq.collect\(\)](#page-21-2) knows nothing about the framing of your data and will simply call your collector function with any data that is currently available.

Here is an example which simply a file object's write method to  $treq$ .  $collect()$  to save the response body to a file.

```
1 def download_file(reactor, url, destination_filename):
2 destination = open(destination_filename, 'wb')
3 d = treq.get(url, unbuffered=True)
4 d.addCallback(treq.collect, destination.write)
5 d.addBoth(lambda _: destination.close())
      6 return d
```
Full example: download\_file.py

## <span id="page-14-3"></span>**5.1.2 Query Parameters**

treq.HTTPClient.request() supports a params keyword argument which will be URL-encoded and added to the url argument in addition to any query parameters that may already exist.

The params argument may be either a dict or a list of (key, value) tuples.

If it is a dict then the values in the dict may either be a str value or a list of str values.

```
1 @inlineCallbacks
2 def main(reactor):
3 print('List of tuples')
4 resp = yield treq.get('https://httpbin.org/get',
5 params=[('foo', 'bar'), ('baz', 'bax')])
6 content = yield resp.text()
7 print(content)
8
9 print('Single value dictionary')
10 resp = yield treq.get('https://httpbin.org/get',
11 params={'foo': 'bar', 'baz': 'bax'})
12 content = yield resp.text()
13 print(content)
14
15 print('Multi value dictionary')
16 resp = yield treq.get('https://httpbin.org/get',
17 params={'foo': ['bar', 'baz', 'bax']})
18 content = yield resp.text()
19 print(content)
20
21 print('Mixed value dictionary')
22 resp = yield treq.get('https://httpbin.org/get',
23 params={'foo': ['bar', 'baz'], 'bax': 'quux'})
24 content = yield resp.text()
25 print(content)
26
27 print('Preserved query parameters')
28 resp = yield treq.get('https://httpbin.org/get?foo=bar',
29 params={'baz': 'bax'})
30 content = yield resp.text()
31 print(content)
```
Full example: query\_params.py

## <span id="page-15-0"></span>**5.1.3 Auth**

HTTP Basic authentication as specified in [RFC 2617](https://tools.ietf.org/html/rfc2617.html) is easily supported by passing an auth keyword argument to any of the request functions.

The auth argument should be a tuple of the form ('username', 'password').

```
def main(reactor, *args):
2 d = \text{treq.get}3 'https://httpbin.org/basic-auth/treq/treq',
4 auth=('treq', 'treq')
5 )
6 d.addCallback(print_response)
7 return d
8
9 react(main, [])
```
Full example: basic\_auth.py

## <span id="page-15-1"></span>**5.1.4 Redirects**

treq handles redirects by default.

The following will print a 200 OK response.

```
1 def main(reactor, *args):
2 \mid d = \text{treq.get('https://httpbin.org/redirect/1')}3 d.addCallback(print_response)
4 return d
5
6 react (main, [])
```
Full example: redirects.py

You can easily disable redirects by simply passing *allow\_redirects=False* to any of the request methods.

```
1 def main(reactor, *args):
2 d = treq.get('https://httpbin.org/redirect/1', allow_redirects=False)
3 d.addCallback(print_response)
4 return d
5
6 react (main, [])
```
Full example: disable\_redirects.py

You can even access the complete history of treq response objects by calling the  $history()$  method on the response.

```
1 def main(reactor, *args):
2 \mid d = \text{treq.get('https://httpbin.org/redirect/1')})4 def cb(response):
5 print('Response history:')
6 print(response.history())
7 return print_response(response)
      9 d.addCallback(cb)
```
Full example: response\_history.py

## <span id="page-16-0"></span>**5.1.5 Cookies**

Cookies can be set by passing a dict or cookielib.CookieJar instance via the cookies keyword argument. Later cookies set by the server can be retrieved using the  $\cos\theta$  method of the response.

The object returned by  $\cos\lambda i \in s$  () supports the same key/value access as [requests cookies.](https://requests.readthedocs.io/en/latest/user/quickstart/#cookies)

```
1 def main(reactor, *args):
2 d = treq.get('https://httpbin.org/cookies/set?hello=world')
4 def _get_jar(resp):
5 jar = resp.cookies()
7 print('The server set our hello cookie to: \{ \}'.format(jar['hello']))
9 return treq.get('https://httpbin.org/cookies', cookies=jar)
11 d.addCallback(_get_jar)
12 d.addCallback(print_response)
14 return d
```
Full example: using\_cookies.py

## <span id="page-17-0"></span>**5.1.6 Customizing the Twisted Agent**

The main [treq](#page-19-3) module has helper functions that automatically instantiate an instance of [treq.client.](#page-21-3) [HTTPClient](#page-21-3). You can create an instance of HTTPClient directly in order to customize the paramaters used to initialize it. Internally, the [HTTPClient](#page-21-3) wraps an instance of [twisted.web.client.Agent](https://twistedmatrix.com/documents/current/api/twisted.web.client.Agent.html). When you create an instance of  $HTTPClient$ , you must initialize it with an instance of  $Agent$ . This allows you to customize its behavior.

```
1 def make_custom_agent(reactor):
<sup>2</sup> return Agent (reactor, connectTimeout=42)
3
4 def main(reactor, *args):
5 agent = make_custom_agent(reactor)
6 http_client = HTTPClient (agent)
7 d = http_client.get(
8 'https://secure.example.net/area51',
9 auth=('admin', "you'll never guess!"))
10 d.addCallback(print_response)
11 return d
12
13 react (main, [])
14
```
Full example: custom\_agent.py

## <span id="page-17-1"></span>**5.2 Testing Helpers**

The  $treg.testing$  module provides some tools for testing both HTTP clients which use the treq API and implementations of the [Twisted Web resource model.](https://twistedmatrix.com/documents/current/api/twisted.web.resource.IResource.html)

## <span id="page-17-2"></span>**5.2.1 Writing tests for HTTP clients**

The StubTreq class implements the [treq](#page-19-3) module interface ([treq.get\(\)](#page-20-0), [treq.post\(\)](#page-20-1), etc.) but runs all I/O via a [MemoryReactor](https://twistedmatrix.com/documents/current/api/twisted.internet.testing.MemoryReactor.html). It wraps a [twisted.web.resource.IResource](https://twistedmatrix.com/documents/current/api/twisted.web.resource.IResource.html) provider which handles each request.

You can wrap a pre-existing *IResource* provider, or write your own. For example, the [twisted.web.resource.](https://twistedmatrix.com/documents/current/api/twisted.web.resource.ErrorPage.html) [ErrorPage](https://twistedmatrix.com/documents/current/api/twisted.web.resource.ErrorPage.html) resource can produce an arbitrary HTTP status code. [twisted.web.static.File](https://twistedmatrix.com/documents/current/api/twisted.web.static.File.html) can serve files or directories. And you can easily achieve custom responses by writing trivial resources yourself:

```
1 @implementer(IResource)
2 class JsonResource(object):
3 isLeaf = True # NB: means getChildWithDefault will not be called
5 def __init__(self, data):
6 \quad self.data = data
8 def render(self, request):
9 request.setHeader(b'Content-Type', b'application/json')
10 return json.dumps(self.data).encode('utf-8')
```
However, those resources don't assert anything about the request. The Request Sequence and [StringStubbingResource](#page-25-0) classes make it easy to construct a resource which encodes the expected request

4

7

and response pairs. Do note that most parameters to these functions must be bytes—it's safest to use the b'' string syntax, which works on both Python 2 and 3.

For example:

 

 

```
1 from twisted.internet import defer
2 from twisted.trial.unittest import SynchronousTestCase
3 from twisted.web import http
5 from treq.testing import StubTreq, HasHeaders
6 from treq.testing import RequestSequence, StringStubbingResource
9 @defer.inlineCallbacks
10 def make_a_request(treq):
\frac{1}{11} \frac{1}{11} \frac{1}{11} \frac{1}{11} \frac{1}{11} \frac{1}{11}12 Make a request using treq.
\frac{13}{13} \frac{13}{13} \frac{17}{11} \frac{17}{11}14 response = yield \t{treq.get('http://an.example/foo', params={'a': 'b'}}15 headers={b'Accept': b'application/json'})
16 if response.code == http.OK:
17 | result = yield response.json()
18 else:
19 message = yield response.text()
20 raise Exception("Got an error from the server: {}".format(message))
21 defer.returnValue(result)
24 class MakeARequestTests(SynchronousTestCase):
25 H/H/H26 Test : func: `make a request()` using :mod: `treq.testing.RequestSequence`.
\frac{27}{27} \frac{1}{27} \frac{1}{27} \frac{1}{27}29 def test_200_ok(self):
30 """On a 200 response, return the response's JSON."""
31 | req_seq = RequestSequence([
32 ((b'get', 'http://an.example/foo', {b'a': [b'b']},
33 HasHeaders({'Accept': ['application/json']}), b''),
34 (http.OK, {b'Content-Type': b'application/json'}, b'{"status": "ok"}'))
35 ] )
36 treq = StubTreq(StringStubbingResource(req_seq))
38 with req_seq.consume(self.fail):
39 result = self.successResultOf(make_a_request(treq))
41 | self.assertEqual({"status": "ok"}, result)
43 def test_418_teapot(self):
44 """On an unexpected response code, raise an exception"""
45 req_seq = RequestSequence([
46 ((b'get', 'http://an.example/foo', {b'a': [b'b']},
47 HasHeaders({'Accept': ['application/json']}), b''),
48 (418, {b'Content-Type': b'text/plain'}, b"I'm a teapot!"))
49 ])
50 treq = StubTreq(StringStubbingResource(req_seq))
52 with req_seq.consume(self.fail):
53 failure = self.failureResultOf(make_a_request(treq))
```
(continues on next page)

(continued from previous page)

```
55 self.assertEqual(u"Got an error from the server: I'm a teapot!",
56 failure.getErrorMessage())
```
This may be run with trial testing\_seq.py. Download: testing\_seq.py.

#### **Loosely matching the request**

<span id="page-19-4"></span>54

If you don't care about certain parts of the request, you can pass mock.ANY, which compares equal to anything. This sequence matches a single GET request with any parameters or headers:

```
RequestSequence([
    ((b'get', mock.ANY, mock.ANY, b''), (200, {}, b'ok'))
])
```
If you care about headers, use [HasHeaders](#page-26-1) to make assertions about the headers present in the request. It compares equal to a superset of the headers specified, which helps make your test robust to changes in treq or Agent. Right now treq adds the Accept-Encoding: gzip header, but as support for additional compression methods is added, this may change.

## <span id="page-19-0"></span>**5.2.2 Writing tests for Twisted Web resources**

Since StubTreq wraps any resource, you can use it to test your server-side code as well. This is superior to calling your resource's methods directly or passing mock objects, since it uses a real [Agent](https://twistedmatrix.com/documents/current/api/twisted.web.client.Agent.html) to generate the request and a real [Site](https://twistedmatrix.com/documents/current/api/twisted.web.server.Site.html) to process the response. Thus, the request object your code interacts with is a *real* [twisted.web.](https://twistedmatrix.com/documents/current/api/twisted.web.server.Request.html) server. Request and behaves the same as it would in production.

Note that if your resource returns NOT\_DONE\_YET you must keep a reference to the Request TraversalAgent and call its  $f$ lush() method to spin the memory reactor once the server writes additional data before the client will receive it.

## <span id="page-19-1"></span>**5.3 API Reference**

This page lists all of the interfaces exposed by the *treq* package.

#### <span id="page-19-2"></span>**5.3.1 Making Requests**

The  $t \text{reg}$  module provides several convenience functions for making requests. These functions all create a default [treq.client.HTTPClient](#page-21-3) instance and pass their arguments to the appropriate [HTTPClient](#page-21-3) method.

```
treq.request(method, url, **kwargs)
```
Make an HTTP request.

**Parameters** 

- **method** ([str](https://docs.python.org/3.5/library/stdtypes.html#str)) HTTP method. Example: 'GET', 'HEAD'. 'PUT', 'POST'.
- $ur1$  ( $str$ ) http or https URL, which may include query arguments.
- **headers** (Headers or [None](https://docs.python.org/3.5/library/constants.html#None)) Optional HTTP Headers to send with this request.
- <span id="page-20-6"></span>• **params** (dict w/ str or list/tuple of str values, list of  $2-tuples$ , or None.) – Optional parameters to be append as the query string to the URL, any query string parameters in the URL already will be preserved.
- **data** ([str,](https://docs.python.org/3.5/library/stdtypes.html#str) file-like, IBodyProducer, or [None](https://docs.python.org/3.5/library/constants.html#None)) Optional request body.
- **json** ([dict,](https://docs.python.org/3.5/library/stdtypes.html#dict) list/tuple, [int,](https://docs.python.org/3.5/library/functions.html#int) string/unicode, [bool,](https://docs.python.org/3.5/library/functions.html#bool) or [None](https://docs.python.org/3.5/library/constants.html#None)) Optional JSON-serializable content to pass in body.
- **reactor** Optional twisted reactor.
- **persistent** ([bool](https://docs.python.org/3.5/library/functions.html#bool)) Use persistent HTTP connections. Default: True
- **allow\_redirects** ([bool](https://docs.python.org/3.5/library/functions.html#bool)) Follow HTTP redirects. Default: True
- **auth** (tuple of ('username', 'password').) HTTP Basic Authentication information.
- **cookies** (dict or cookielib.CookieJar) Cookies to send with this request. The HTTP kind, not the tasty kind.
- **timeout**  $(int)$  $(int)$  $(int)$  Request timeout seconds. If a response is not received within this timeframe, a connection is aborted with CancelledError.
- **browser\_like\_redirects** ([bool](https://docs.python.org/3.5/library/functions.html#bool)) Use browser like redirects (i.e. Ignore RFC2616 section 10.3 and follow redirects from POST requests). Default: False
- **unbuffered** ([bool](https://docs.python.org/3.5/library/functions.html#bool)) Pass True to to disable response buffering. By default treq buffers the entire response body in memory.
- **agent** (*[twisted.web.iweb.IAgent](https://twistedmatrix.com/documents/current/api/twisted.web.iweb.IAgent.html)*) Provide your own custom agent. Use this to override things like connectTimeout or BrowserLikePolicyForHTTPS. By default, treq will create its own Agent with reasonable defaults.

Return type Deferred that fires with an IResponse provider.

```
treq.get(url, headers=None, **kwargs)
     Make a GET request.
```
See [treq.request\(\)](#page-19-3)

<span id="page-20-2"></span>treq.**head**(*url*, *\*\*kwargs*) Make a HEAD request.

See [treq.request\(\)](#page-19-3)

<span id="page-20-1"></span>treq.**post**(*url*, *data=None*, *\*\*kwargs*) Make a POST request.

See [treq.request\(\)](#page-19-3)

<span id="page-20-3"></span>treq.**put**(*url*, *data=None*, *\*\*kwargs*) Make a PUT request.

See [treq.request\(\)](#page-19-3)

<span id="page-20-4"></span>treq.**patch**(*url*, *data=None*, *\*\*kwargs*) Make a PATCH request.

See [treq.request\(\)](#page-19-3)

<span id="page-20-5"></span>treq.**delete**(*url*, *\*\*kwargs*) Make a DELETE request.

See [treq.request\(\)](#page-19-3)

## <span id="page-21-8"></span><span id="page-21-0"></span>**5.3.2 Accessing Content**

#### <span id="page-21-2"></span>treq.**collect**(*response*, *collector*)

Incrementally collect the body of the response.

This function may only be called once for a given response.

#### **Parameters**

- **response** (IResponse) The HTTP response to collect the body from.
- **collector** (single argument callable) A callable to be called each time data is available from the response body.

Return type Deferred that fires with None when the entire body has been read.

#### <span id="page-21-4"></span>treq.**content**(*response*)

Read the contents of an HTTP response.

This function may be called multiple times for a response, it uses a WeakKeyDictionary to cache the contents of the response.

Parameters **response** (IResponse) – The HTTP Response to get the contents of.

Return type Deferred that fires with the content as a str.

#### <span id="page-21-6"></span>treq.**text\_content**(*response*, *encoding='ISO-8859-1'*)

Read the contents of an HTTP response and decode it with an appropriate charset, which may be guessed from the Content-Type header.

#### **Parameters**

- **response** (IResponse) The HTTP Response to get the contents of.
- **encoding**  $(str)$  $(str)$  $(str)$  A charset, such as UTF-8 or ISO-8859-1, used if the response does not specify an encoding.

Return type Deferred that fires with a unicode string.

#### <span id="page-21-5"></span>treq.**json\_content**(*response*, *\*\*kwargs*)

Read the contents of an HTTP response and attempt to decode it as JSON.

This function relies on  $content()$  and so may be called more than once for a given response.

#### Parameters

- **response** (IResponse) The HTTP Response to get the contents of.
- **kwargs** Any keyword arguments accepted by [json.loads\(\)](https://docs.python.org/3.5/library/json.html#json.loads)

Return type Deferred that fires with the decoded JSON.

# <span id="page-21-1"></span>**5.4 The HTTP Client**

[treq.client.HTTPClient](#page-21-3) has methods that match the signatures of the convenience request functions in the [treq](#page-19-3) module.

<span id="page-21-7"></span><span id="page-21-3"></span>**class** treq.client.**HTTPClient**(*agent*, *cookiejar=None*, *data\_to\_body\_producer=IBodyProducer*)

```
request(method, url, **kwargs)
    treq.request().
```
<span id="page-22-4"></span>**get**(*url*, *\*\*kwargs*) See [treq.get\(\)](#page-20-0).

**head**(*url*, *\*\*kwargs*) See [treq.head\(\)](#page-20-2).

**post**(*url*, *data=None*, *\*\*kwargs*) See [treq.post\(\)](#page-20-1).

**put**(*url*, *data=None*, *\*\*kwargs*) See [treq.put\(\)](#page-20-3).

**patch**(*url*, *data=None*, *\*\*kwargs*) See  $treq.path()$ .

**delete**(*url*, *\*\*kwargs*) See [treq.delete\(\)](#page-20-5).

### <span id="page-22-0"></span>**5.4.1 Augmented Response Objects**

[treq.request\(\)](#page-19-3), [treq.get\(\)](#page-20-0), etc. return an object which provides [twisted.web.iweb.IResponse](https://twistedmatrix.com/documents/current/api/twisted.web.iweb.IResponse.html), plus a few additional convenience methods:

<span id="page-22-3"></span>**class** treq.response.**\_Response**

```
collect(collector)
```
Incrementally collect the body of the response, per  $t \text{reg.collect}($ .

Parameters **collector** – A single argument callable that will be called with chunks of body data as it is received.

Returns A *Deferred* that fires when the entire body has been received.

#### **content**()

Read the entire body all at once, per  $t \text{ }$ req.content().

Returns A *Deferred* that fires with a *bytes* object when the entire body has been received.

#### **json**(*\*\*kwargs*)

Collect the response body as JSON per [treq.json\\_content\(\)](#page-21-5).

**Parameters kwargs** – Any keyword arguments accepted by json. loads ()

Return type Deferred that fires with the decoded JSON when the entire body has been read.

#### **text**(*encoding='ISO-8859-1'*)

Read the entire body all at once as text, per  $treq. text_{content}()$ .

Return type A *Deferred* that fires with a unicode string when the entire body has been received.

#### <span id="page-22-1"></span>**history**()

Get a list of all responses that (such as intermediate redirects), that ultimately ended in the current response. The responses are ordered chronologically.

Returns A *list* of [\\_Response](#page-22-3) objects

#### <span id="page-22-2"></span>**cookies**()

Get a copy of this response's cookies.

Return type requests.cookies.RequestsCookieJar

Inherited from [twisted.web.iweb.IResponse](https://twistedmatrix.com/documents/current/api/twisted.web.iweb.IResponse.html):

#### <span id="page-23-2"></span>Variables

- **version** See [IResponse.version](https://twistedmatrix.com/documents/current/api/twisted.web.iweb.IResponse.html#version)
- **[code](https://docs.python.org/3.5/library/code.html#module-code)** See [IResponse.code](https://twistedmatrix.com/documents/current/api/twisted.web.iweb.IResponse.html#code)
- **phrase** See [IResponse.phrase](https://twistedmatrix.com/documents/current/api/twisted.web.iweb.IResponse.html#phrase)
- **headers** See [IResponse.headers](https://twistedmatrix.com/documents/current/api/twisted.web.iweb.IResponse.html#headers)
- **length** See [IResponse.length](https://twistedmatrix.com/documents/current/api/twisted.web.iweb.IResponse.html#length)
- **[request](#page-24-3)** See [IResponse.request](https://twistedmatrix.com/documents/current/api/twisted.web.iweb.IResponse.html#request)
- **previousResponse** See [IResponse.previousResponse](https://twistedmatrix.com/documents/current/api/twisted.web.iweb.IResponse.html#previousResponse)

#### **deliverBody**(*protocol*)

See [IResponse.deliverBody\(\)](https://twistedmatrix.com/documents/current/api/twisted.web.iweb.IResponse.html#deliverBody)

#### **setPreviousResponse**(*response*)

```
IResponse.setPreviousResponse()
```
## <span id="page-23-0"></span>**5.4.2 Test Helpers**

The  $t \nleftrightarrow t$  testing module contains tools for in-memory testing of HTTP clients and servers.

#### **StubTreq Objects**

```
class treq.testing.StubTreq(resource)
```
StubTreq implements the same interface as the  $treg$  module or the [HTTPClient](#page-21-3) class, with the limitation that it does not support the files argument.

#### <span id="page-23-1"></span>**flush**()

Flush all data between pending client/server pairs.

This is only necessary if a Resource under test returns NOT\_DONE\_YET from its render method, making a response asynchronous. In that case, after each write from the server,  $\text{flux}$  () must be called so the client can see it.

As the methods on [treq.client.HTTPClient](#page-21-3):

```
request()
   treq.request().
get()
   treq.get().
head()
   treq.head().
post()
   treq.post().
put()
   treq.put().
patch()
   treq.patch().
delete()
   treq.delete().
```
#### <span id="page-24-4"></span>**RequestTraversalAgent Objects**

```
class treq.testing.RequestTraversalAgent(rootResource)
```
[IAgent](https://twistedmatrix.com/documents/current/api/twisted.web.iweb.IAgent.html) implementation that issues an in-memory request rather than going out to a real network socket.

#### **flush**()

Flush all data between pending client/server pairs.

This is only necessary if a Resource under test returns NOT\_DONE\_YET from its render method, making a response asynchronous. In that case, after each write from the server,  $\epsilon$ lush() must be called so the client can see it.

<span id="page-24-3"></span>**request**(*method*, *uri*, *headers=None*, *bodyProducer=None*) Implement IAgent.request.

#### **RequestSequence Objects**

```
class treq.testing.RequestSequence(sequence, async_failure_reporter=None)
   RequestSequence.consume().
```
Takes a sequence of:

[((method, url, params, headers, data), (code, headers, body)), ...]

Expects the requests to arrive in sequence order. If there are no more responses, or the request's parameters do not match the next item's expected request parameters, calls *sync\_failure\_reporter* or *async\_failure\_reporter*.

For the expected request tuples:

- method should be [bytes](https://docs.python.org/3.5/library/functions.html#bytes) normalized to lowercase.
- url should be a *str* normalized as per the [transformations in that \(usually\) preserve semantics.](https://en.wikipedia.org/wiki/URL_normalization) A URL to *http://something-that-looks-like-a-directory* would be normalized to *http://something-that-looks-like-adirectory/* and a URL to *http://something-that-looks-like-a-page/page.html* remains unchanged.
- params is a dictionary mapping [bytes](https://docs.python.org/3.5/library/functions.html#bytes) to [list](https://docs.python.org/3.5/library/stdtypes.html#list) of [bytes](https://docs.python.org/3.5/library/functions.html#bytes).
- headers is a dictionary mapping [bytes](https://docs.python.org/3.5/library/functions.html#bytes) to [list](https://docs.python.org/3.5/library/stdtypes.html#list) of bytes note that [twisted.web.client.](https://twistedmatrix.com/documents/current/api/twisted.web.client.Agent.html) [Agent](https://twistedmatrix.com/documents/current/api/twisted.web.client.Agent.html) may add its own headers which are not guaranteed to be present (for instance, *user-agent* or *content-length*), so it's better to use some kind of matcher like [HasHeaders](#page-26-1).
- data is a [bytes](https://docs.python.org/3.5/library/functions.html#bytes).

For the response tuples:

- code is an integer representing the HTTP status code to return.
- headers is a dictionary mapping [bytes](https://docs.python.org/3.5/library/functions.html#bytes) to [bytes](https://docs.python.org/3.5/library/functions.html#bytes) or [str](https://docs.python.org/3.5/library/stdtypes.html#str). Note that the value is *not* a list.
- body is a [bytes](https://docs.python.org/3.5/library/functions.html#bytes).

#### Variables

- **sequence**  $(iist) A$  sequence of (request tuple, response tuple) two-tuples, as described above.
- **async\_failure\_reporter** An optional callable that takes a [str](https://docs.python.org/3.5/library/stdtypes.html#str) message indicating a failure. It's asynchronous because it cannot just raise an exception—if it does, [Resource.render](https://twistedmatrix.com/documents/current/api/twisted.web.resource.Resource.html#render) will just convert that into a 500 response, and there will be no other failure reporting mechanism.

<span id="page-25-2"></span>When the *async* failure reporter parameter is not passed, async failures will be reported via a [twisted.](https://twistedmatrix.com/documents/current/api/twisted.logger.Logger.html) logger. Logger instance, which Trial's test case classes ([twisted.trial.unittest.TestCase](https://twistedmatrix.com/documents/current/api/twisted.trial.unittest.TestCase.html) and [SynchronousTestCase](https://twistedmatrix.com/documents/current/api/twisted.trial.unittest.SynchronousTestCase.html)) will translate into a test failure.

Note: Some versions of [twisted.trial.unittest.SynchronousTestCase](https://twistedmatrix.com/documents/current/api/twisted.trial.unittest.SynchronousTestCase.html) report logged errors on the wrong test: see [Twisted #9267.](https://twistedmatrix.com/trac/ticket/9267)

When not subclassing Trial's classes you must pass *async\_failure\_reporter* and implement equivalent behavior or errors will pass silently. For example:

```
async_failures = []
sequence_stubs = RequestSequence([...], async_failures.append)
stub_treq = StubTreq(StringStubbingResource(sequence_stubs))
with sequence_stubs.consume(self.fail): # self = unittest.TestCase
    stub_treq.get('http://fakeurl.com')
```

```
self.assertEqual([], async_failures)
```
#### <span id="page-25-1"></span>**consume**(*\*\*kwds*)

Usage:

```
sequence_stubs = RequestSequence([...])
stub_treq = StubTreq(StringStubbingResource(sequence_stubs))
# self = twisted.trial.unittest.SynchronousTestCase
with sequence stubs.consume(self.fail):
    stub_treq.get('http://fakeurl.com')
    stub_treq.get('http://another-fake-url.com')
```
If there are still remaining expected requests to be made in the sequence, fails the provided test case.

Parameters **sync\_failure\_reporter** – A callable that takes a single message reporting failures. This can just raise an exception - it does not need to be asynchronous, since the exception would not get raised within a Resource.

Returns a context manager that can be used to ensure all expected requests have been made.

#### **consumed**()

Returns *bool* representing whether the entire sequence has been consumed. This is useful in tests to assert that the expected requests have all been made.

#### **StringStubbingResource Objects**

#### <span id="page-25-0"></span>**class** treq.testing.**StringStubbingResource**(*get\_response\_for*)

A resource that takes a callable with 5 parameters (method, url, params, headers, data) and returns (code, headers, body).

The resource uses the callable to return a real response as a result of a request.

The parameters for the callable are:

- method, the HTTP method as *bytes*.
- url, the full URL of the request as text.
- params, a dictionary of query parameters mapping query keys lists of values (sorted alphabetically).
- headers, a dictionary of headers mapping header keys to a list of header values (sorted alphabetically).

<span id="page-26-3"></span>• data, the request body as *bytes*.

The callable must return a tuple of (code, headers, body) where the code is the HTTP status code, the headers is a dictionary of bytes (unlike the *headers* parameter, which is a dictionary of lists), and body is a string that will be returned as the response body.

If there is a stubbing error, the return value is undefined (if an exception is raised, [Resource](https://twistedmatrix.com/documents/current/api/twisted.web.resource.Resource.html) will just eat it and return 500 in its place). The callable, or whomever creates the callable, should have a way to handle error reporting.

**render**(*request*)

Produce a response according to the stubs provided.

#### **HasHeaders Objects**

<span id="page-26-1"></span>**class** treq.testing.**HasHeaders**(*headers*)

Since Twisted adds headers to a request, such as the host and the content length, it's necessary to test whether request headers CONTAIN the expected headers (the ones that are not automatically added by Twisted).

This wraps a set of headers, and can be used in an equality test against a superset if the provided headers. The headers keys are lowercased, and keys and values are compared in their bytes-encoded forms.

Headers should be provided as a mapping from strings or bytes to a list of strings or bytes.

### <span id="page-26-0"></span>**5.4.3 MultiPartProducer Objects**

[treq.multipart.MultiPartProducer](#page-26-2) is used internally when making requests which involve files.

<span id="page-26-2"></span>**class** treq.multipart.**MultiPartProducer**(*fields*, *boundary=None*, *cooperator=<module 'twisted.internet.task' from '/home/docs/checkouts/readthedocs.org/user\_builds/treq/envs/release-20.4.1/lib/python2.7/sitepackages/twisted/internet/task.pyc'>*) [MultiPartProducer](#page-26-2) takes parameters for a HTTP request and produces bytes in multipart/form-data format defined in [RFC 2388](https://tools.ietf.org/html/rfc2388.html) and [RFC 2046](https://tools.ietf.org/html/rfc2046.html).

The encoded request is produced incrementally and the bytes are written to a consumer.

Fields should have form: [(parameter name, value), ...]

Accepted values:

- Unicode strings (in this case parameter will be encoded with utf-8)
- Tuples with (file name, content-type, [IBodyProducer](https://twistedmatrix.com/documents/current/api/twisted.web.iweb.IBodyProducer.html) objects)

Since [MultiPartProducer](#page-26-2) can accept objects like [IBodyProducer](https://twistedmatrix.com/documents/current/api/twisted.web.iweb.IBodyProducer.html) which cannot be read from in an event-driven manner it uses uses a [Cooperator](https://twistedmatrix.com/documents/current/api/twisted.internet.task.Cooperator.html) instance to schedule reads from the underlying producers. Reading is also paused and resumed based on notifications from the IConsumer provider being written to.

#### Variables

- **fields** Sorted parameters, where all strings are enforced to be unicode and file objects stacked on bottom (to produce a human readable form-data request)
- **\_cooperate** A method like *Cooperator.cooperate* which is used to schedule all reads.
- **boundary** The generated boundary used in form-data encoding

#### <span id="page-27-4"></span>**pauseProducing**()

Temporarily suspend copying bytes from the input file to the consumer by pausing the *CooperativeTask* which drives that activity.

#### **resumeProducing**()

Undo the effects of a previous *pauseProducing* and resume copying bytes to the consumer by resuming the *CooperativeTask* which drives the write activity.

#### **startProducing**(*consumer*)

Start a cooperative task which will read bytes from the input file and write them to *consumer*. Return a *Deferred* which fires after all bytes have been written.

#### Parameters **consumer** – Any *IConsumer* provider

#### **stopProducing**()

Permanently stop writing bytes from the file to the consumer by stopping the underlying *CooperativeTask*.

## <span id="page-27-0"></span>**5.5 Changelog**

## <span id="page-27-1"></span>**5.5.1 20.4.1 (2020-04-16)**

#### **Bugfixes**

• Correct a typo in the treq 20.4.0 package metadata that prevented upload to PyPI [\(pypa/twine#589\)](https://github.com/pypa/twine/issues/589)

### <span id="page-27-2"></span>**5.5.2 20.4.0 (2020-04-16)**

#### **Features**

• Support for Python 3.8 and PyPy3: treq is now tested with these interpreters. [\(#271\)](https://github.com/twisted/treq/issues/271)

#### **Bugfixes**

- [treq.client.HTTPClient.request\(\)](#page-21-7) and its aliases no longer raise [UnicodeEncodeError](https://docs.python.org/3.5/library/exceptions.html#UnicodeEncodeError) when passed a Unicode *url* and non-empty *params*. Now the URL and query parameters are concatenated as documented. [\(#264\)](https://github.com/twisted/treq/issues/264)
- In treq 20.3.0 the *params* argument didn't accept parameter names or values that contain the characters & or #. Now these characters are properly escaped. [\(#282\)](https://github.com/twisted/treq/issues/282)

#### **Improved Documentation**

• The treq documentation has been revised to emphasize use of  $t_{req}$ . *client*. HTTPClient over the modulelevel convenience functions in the  $t \text{ reg}$  module. [\(#276\)](https://github.com/twisted/treq/issues/276)

### <span id="page-27-3"></span>**5.5.3 20.3.0 (2020-03-15)**

### **Features**

• Python 3.7 support. [\(#228\)](https://github.com/twisted/treq/issues/228)

### **Bugfixes**

- [treq.testing.RequestTraversalAgent](#page-24-1) now passes its memory reactor to the [twisted.web.](https://twistedmatrix.com/documents/current/api/twisted.web.server.Site.html) [server.Site](https://twistedmatrix.com/documents/current/api/twisted.web.server.Site.html) it creates, preventing the Site from polluting the global reactor. [\(#225\)](https://github.com/twisted/treq/issues/225)
- [treq.testing](#page-23-0) no longer generates deprecation warnings about twisted.test.proto\_helpers. MemoryReactor. [\(#253\)](https://github.com/twisted/treq/issues/253)

### **Improved Documentation**

- The download\_file.py example has been updated to do a streaming download with *unbuffered=True*. [\(#233\)](https://github.com/twisted/treq/issues/233)
- The *agent* parameter to  $t \text{reg. request}$  () has been documented. [\(#235\)](https://github.com/twisted/treq/issues/235)
- The type of the *headers* element of a response tuple passed to  $treq$ .  $testing$ . Request Sequence is now correctly documented as [str](https://docs.python.org/3.5/library/stdtypes.html#str). [\(#237\)](https://github.com/twisted/treq/issues/237)

#### **Deprecations and Removals**

• Drop support for Python 3.4. [\(#240\)](https://github.com/twisted/treq/issues/240)

#### **Misc**

• [#247,](https://github.com/twisted/treq/issues/247) [#248,](https://github.com/twisted/treq/issues/248) [#249](https://github.com/twisted/treq/issues/249)

Indices and tables

- <span id="page-30-0"></span>• genindex
- modindex
- search

# Python Module Index

## <span id="page-32-0"></span>t

treq, [16](#page-19-3) treq.client, [18](#page-21-1) treq.multipart, [23](#page-26-2) treq.response, [19](#page-22-3) treq.testing, [20](#page-23-0)

## Index

# <span id="page-34-0"></span>Symbols

\_Response (*class in treq.response*), [19](#page-22-4)

# C

collect() (*in module treq*), [18](#page-21-8) collect() (*treq.response.\_Response method*), [19](#page-22-4) consume() (*treq.testing.RequestSequence method*), [22](#page-25-2) consumed() (*treq.testing.RequestSequence method*), [22](#page-25-2) content() (*in module treq*), [18](#page-21-8) content() (*treq.response.\_Response method*), [19](#page-22-4) cookies() (*treq.response.\_Response method*), [19](#page-22-4)

# D

delete() (*in module treq*), [17](#page-20-6) delete() (*treq.client.HTTPClient method*), [19](#page-22-4) delete() (*treq.testing.treq.testing.StubTreq method*), [20](#page-23-2) deliverBody() (*treq.response.\_Response method*), [20](#page-23-2)

# F

flush() (*treq.testing.RequestTraversalAgent method*), [21](#page-24-4) flush() (*treq.testing.treq.testing.StubTreq method*), [20](#page-23-2)

# G

get() (*in module treq*), [17](#page-20-6) get() (*treq.client.HTTPClient method*), [18](#page-21-8) get() (*treq.testing.treq.testing.StubTreq method*), [20](#page-23-2)

# H

HasHeaders (*class in treq.testing*), [23](#page-26-3) head() (*in module treq*), [17](#page-20-6) head() (*treq.client.HTTPClient method*), [19](#page-22-4) head() (*treq.testing.treq.testing.StubTreq method*), [20](#page-23-2) history() (*treq.response.\_Response method*), [19](#page-22-4) HTTPClient (*class in treq.client*), [18](#page-21-8)

# J

json() (*treq.response.\_Response method*), [19](#page-22-4) json\_content() (*in module treq*), [18](#page-21-8)

## M

MultiPartProducer (*class in treq.multipart*), [23](#page-26-3)

## P

- patch() (*in module treq*), [17](#page-20-6)
- patch() (*treq.client.HTTPClient method*), [19](#page-22-4)
- patch() (*treq.testing.treq.testing.StubTreq method*), [20](#page-23-2)
- pauseProducing() (*treq.multipart.MultiPartProducer method*), [23](#page-26-3)
- post() (*in module treq*), [17](#page-20-6)
- post() (*treq.client.HTTPClient method*), [19](#page-22-4)
- post() (*treq.testing.treq.testing.StubTreq method*), [20](#page-23-2)
- put() (*in module treq*), [17](#page-20-6)
- put() (*treq.client.HTTPClient method*), [19](#page-22-4)
- put() (*treq.testing.treq.testing.StubTreq method*), [20](#page-23-2)

## R

- render() (*treq.testing.StringStubbingResource method*), [23](#page-26-3) request() (*in module treq*), [16](#page-19-4) request() (*treq.client.HTTPClient method*), [18](#page-21-8) request() (*treq.testing.RequestTraversalAgent method*), [21](#page-24-4) request() (*treq.testing.treq.testing.StubTreq method*), [20](#page-23-2) RequestSequence (*class in treq.testing*), [21](#page-24-4) RequestTraversalAgent (*class in treq.testing*), [21](#page-24-4) resumeProducing() (*treq.multipart.MultiPartProducer method*), [24](#page-27-4) RFC
	- RFC 2046, [23](#page-26-3) RFC 2388, [23](#page-26-3) RFC 2617, [12](#page-15-2)

# S

setPreviousResponse() (*treq.response.\_Response method*), [20](#page-23-2) startProducing() (*treq.multipart.MultiPartProducer method*), [24](#page-27-4) stopProducing() (*treq.multipart.MultiPartProducer method*), [24](#page-27-4) StringStubbingResource (*class in treq.testing*), [22](#page-25-2)

# T

text() (*treq.response.\_Response method*), [19](#page-22-4) text\_content() (*in module treq*), [18](#page-21-8) treq (*module*), [16](#page-19-4) treq.client (*module*), [18](#page-21-8) treq.multipart (*module*), [23](#page-26-3) treq.response (*module*), [19](#page-22-4) treq.testing (*module*), [20](#page-23-2) treq.testing.StubTreq (*class in treq.testing*), [20](#page-23-2)